# **SELLONLINETM SHIPPING SERVICE**

#### **ARCHITECTURE DOCUMENT**

Version 8.0 Dec. 18, 2006

For Technical Assistance Call 1 866 511-0546 Email to sellonline@canadapost.ca

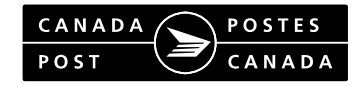

#### **TABLE OF CONTENTS**

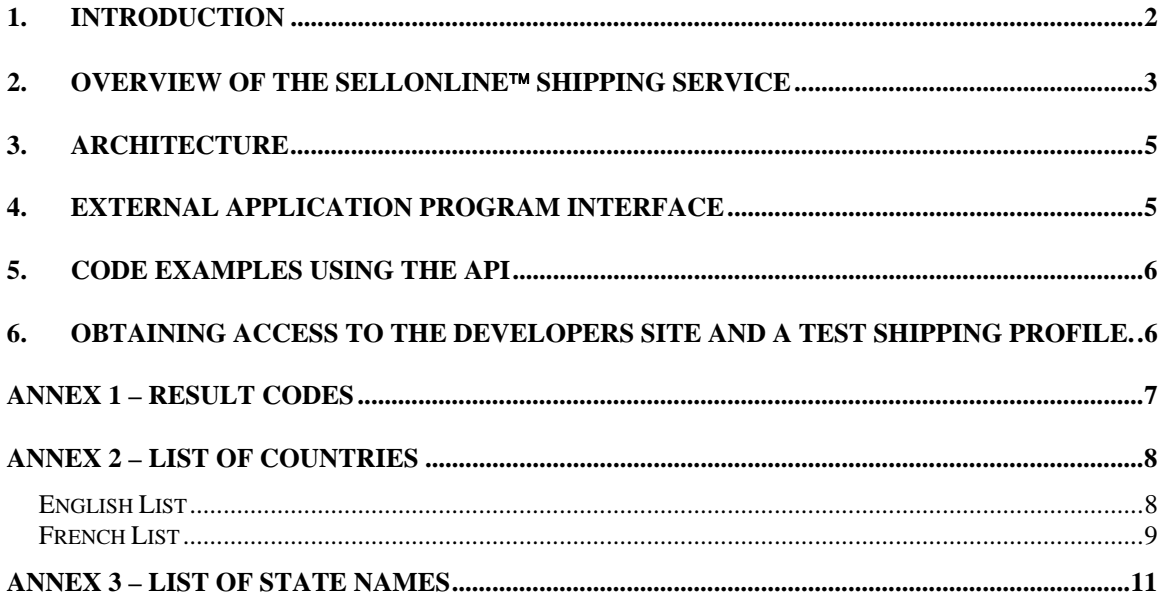

<span id="page-2-0"></span>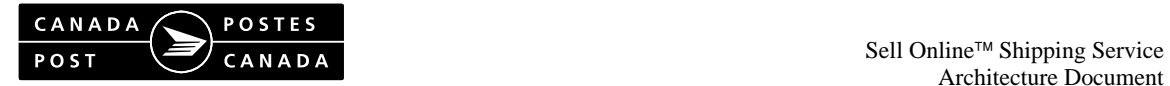

### **1. Introduction**

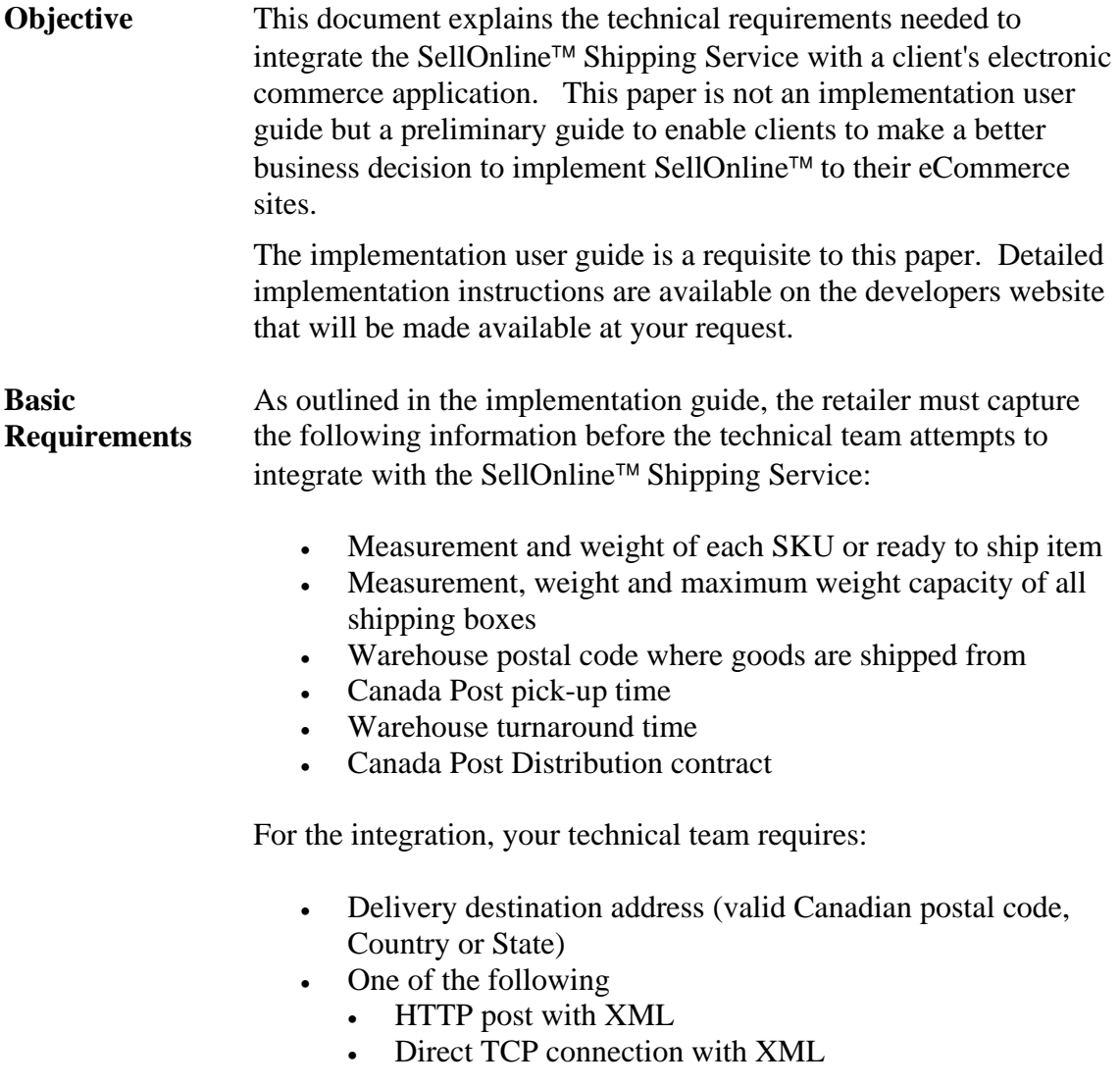

<span id="page-3-0"></span>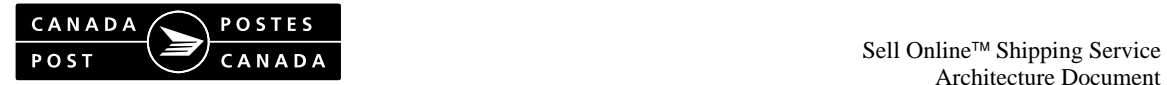

## **2. Overview of the SellOnline**™ **Shipping Service**

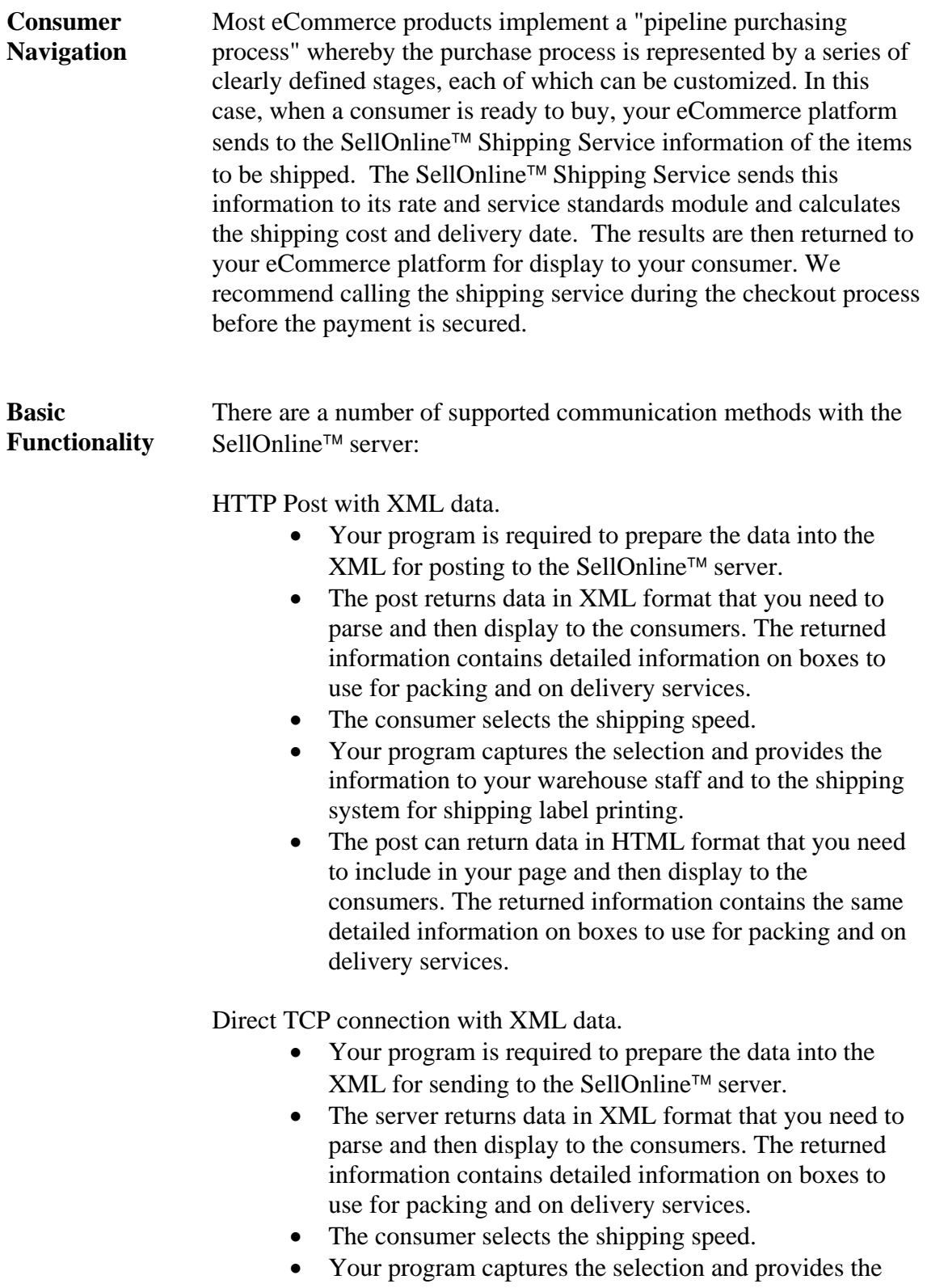

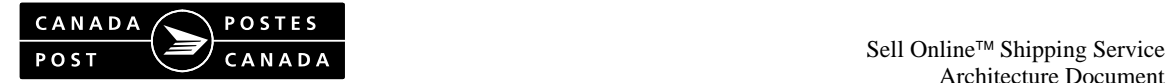

information to your warehouse staff and to the shipping system for shipping label printing.

<span id="page-5-0"></span>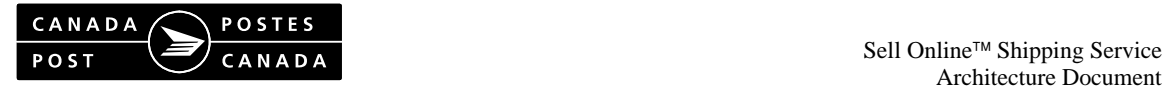

#### **3. Architecture**

**High Level Overview**  The SellOnline™ Shipping Service interacts with your eCommerce platform by receiving the required purchasing and delivery information (detailed below) from your eCommerce platform. In turn, the shipping service provides the shipping costs and the expected delivery dates for the order.

#### **4. External Application Program Interface**

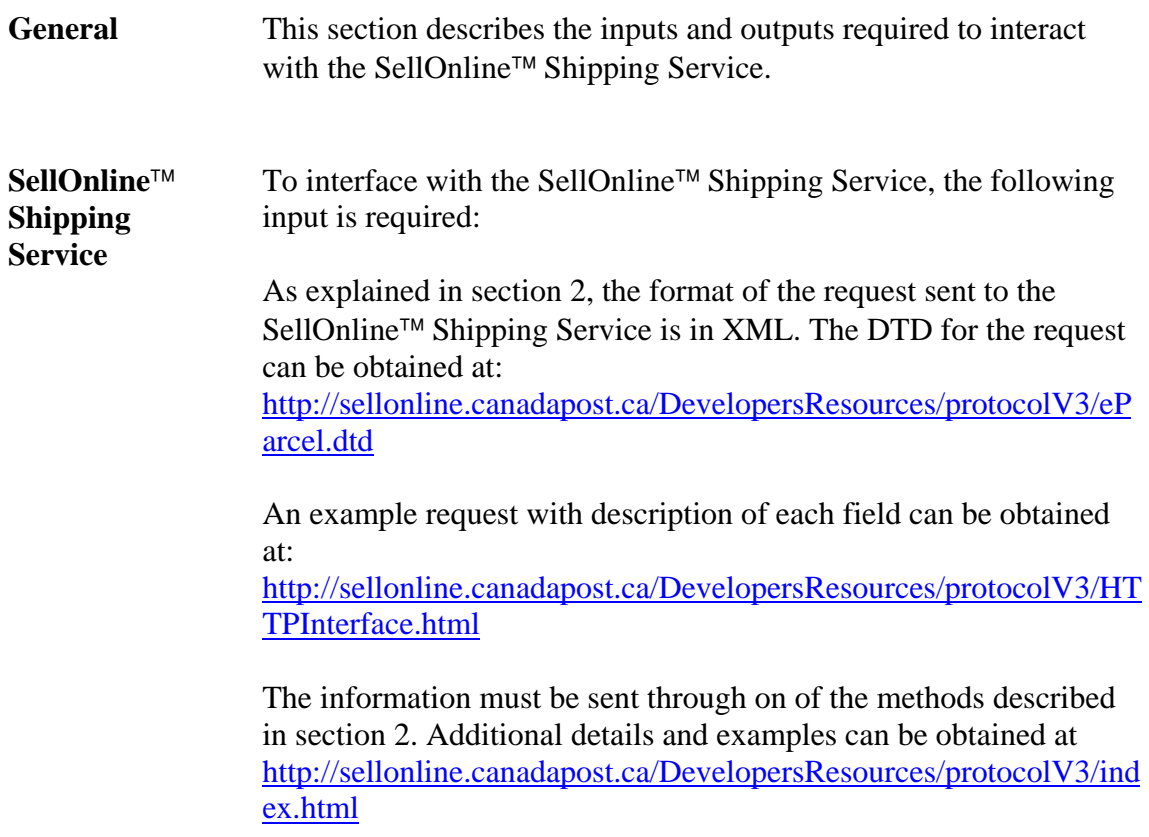

<span id="page-6-0"></span>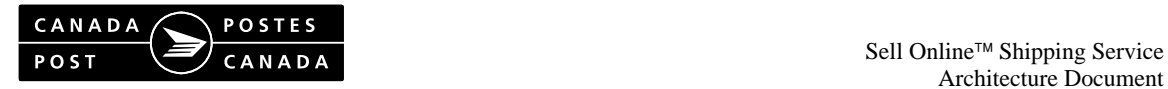

### **5. Code Examples Using the API**

Our server [sellonline.canadapost.ca](http://eparcel.magma.ca/) contains code examples for each implementation in the "Developer Resources" section.

### **6. Obtaining access to the developers site and a test shipping profile.**

Please send an email to [sellonline@canadapost.ca](mailto:eparcel@canadapost.ca) requesting a test account. When the SellOnline™ team receives your request, the account information will be sent to your email address.

<span id="page-7-0"></span>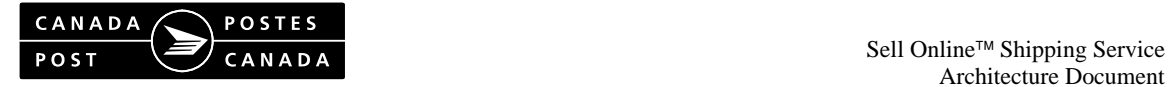

#### **Annex 1 – Result Codes**

Up to date result codes are available on our test server at [sellonline.canadapost.ca](http://sellonline.canadapost.ca/) under "Developer Resources". The error codes are returned when the service could not recover from the error and therefore these codes are the only information returned.

In the case of warnings, they are returned for information purposes. They indicate there were some problems with the Canada Post service but that the service was able to recover from it and therefore the information (rates, etc.) are also returned.

<span id="page-8-0"></span>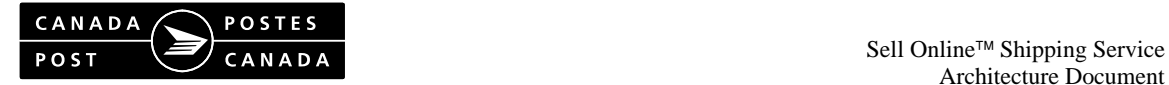

### **Annex 2 – List of countries**

The following are the English and French list of countries as they are to be sent to the Canada Post interface service. The service also allows the use of ISO country codes to replace this list. The ISO link is available from the developers site. The following list is available in csv format on our test server at [sellonline.canadapost.ca](http://eparcel.magma.ca/) under "Developer Resources" and "SellOnline™ Service Integration Documentation".

#### *English List*

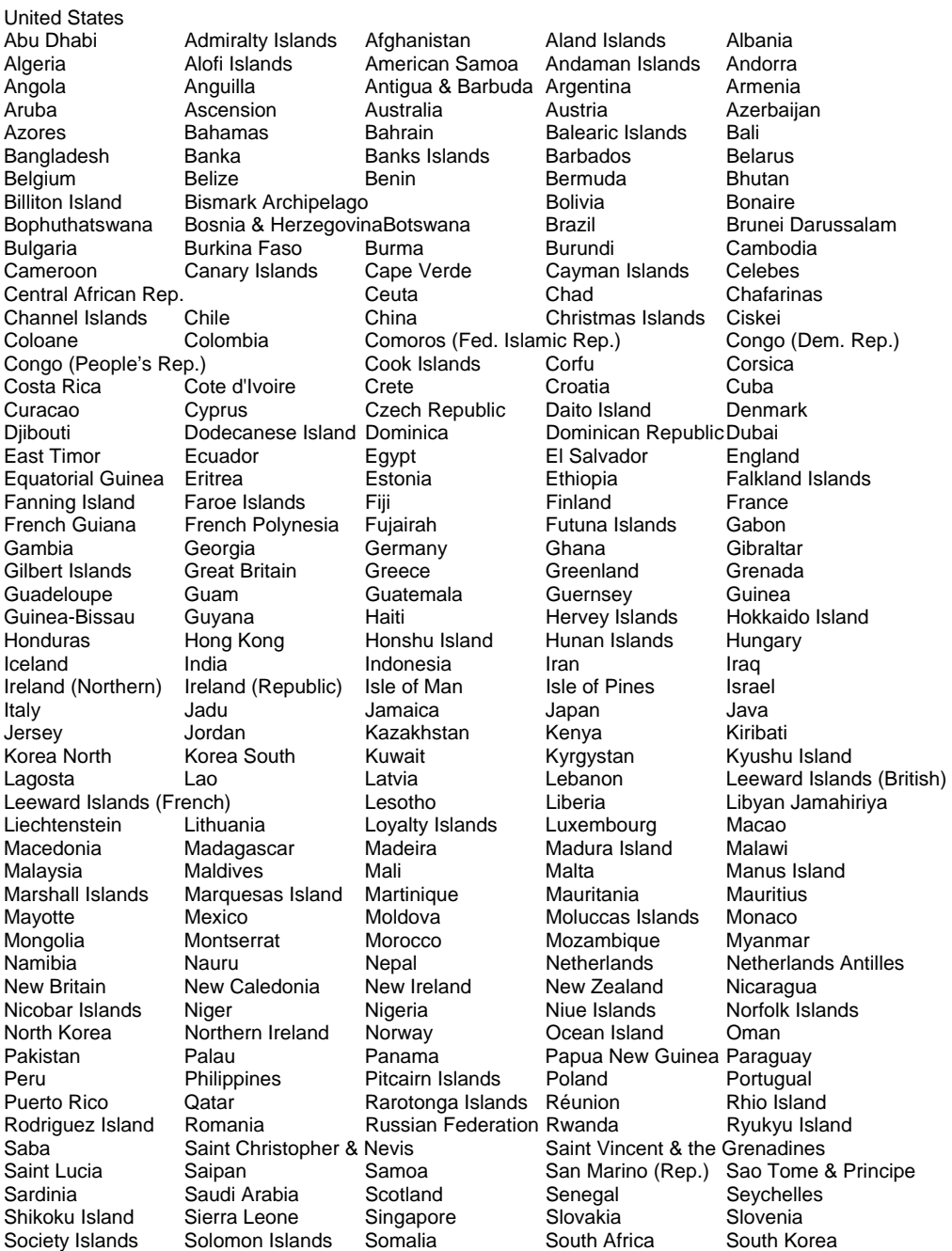

<span id="page-9-0"></span>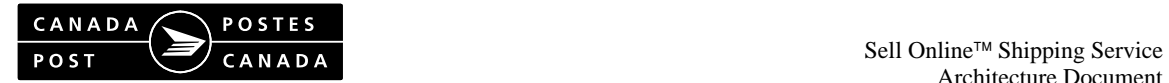

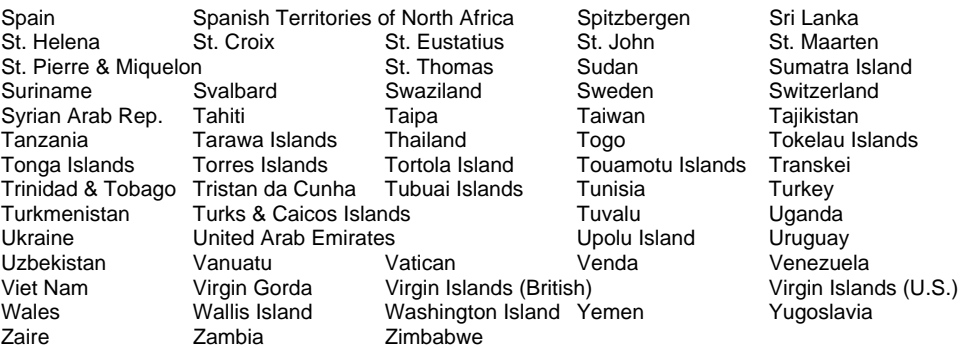

#### *French List*

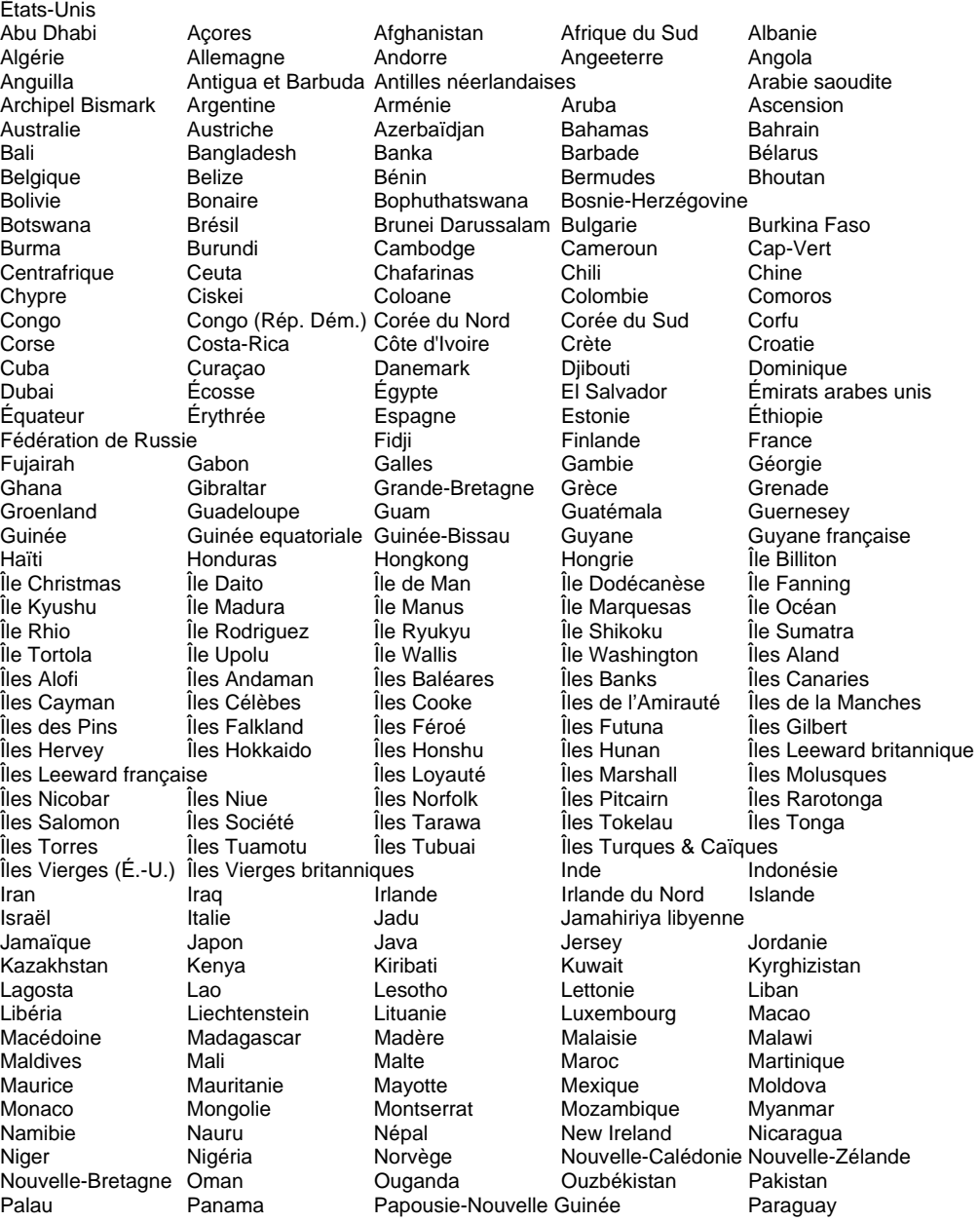

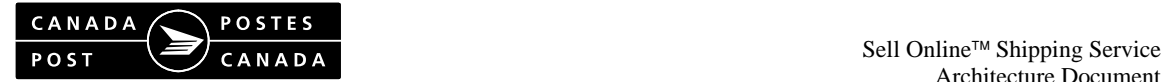

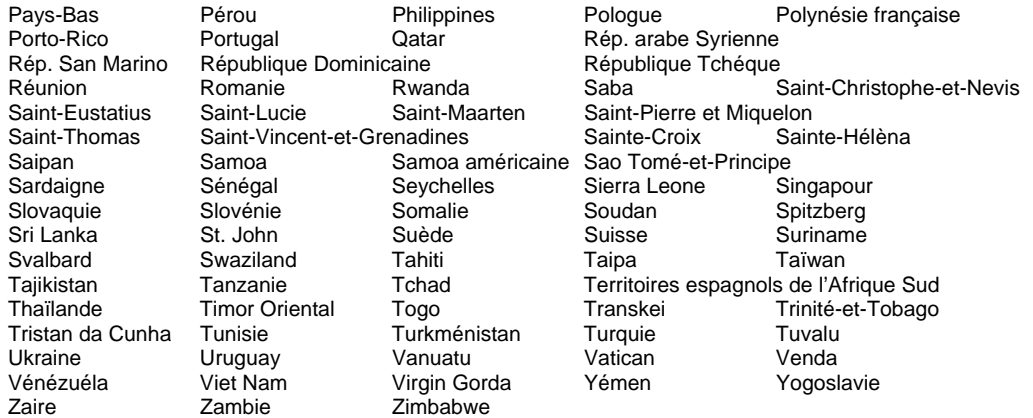

<span id="page-11-0"></span>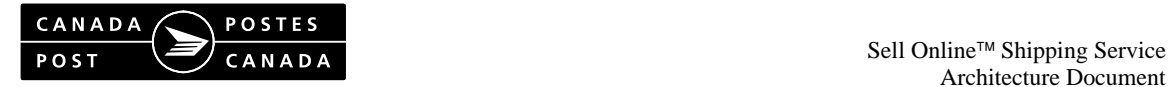

### **Annex 3 – List of State Names**

The following are the US State Names that can be handles by the SellOnline™ Shipping Service:

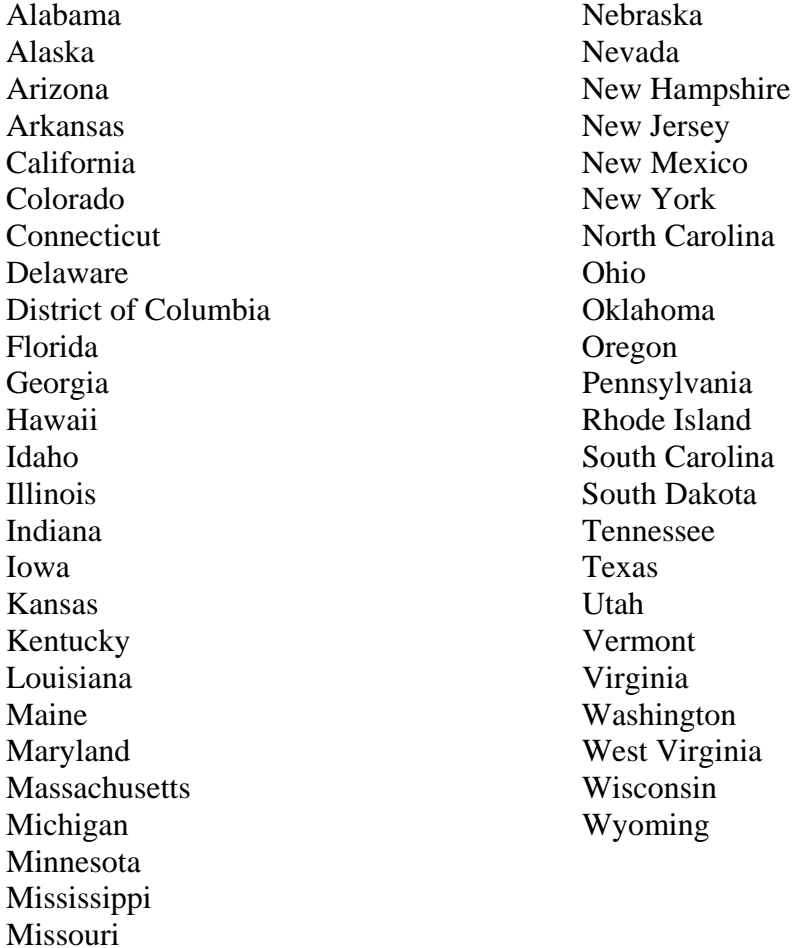

Montana